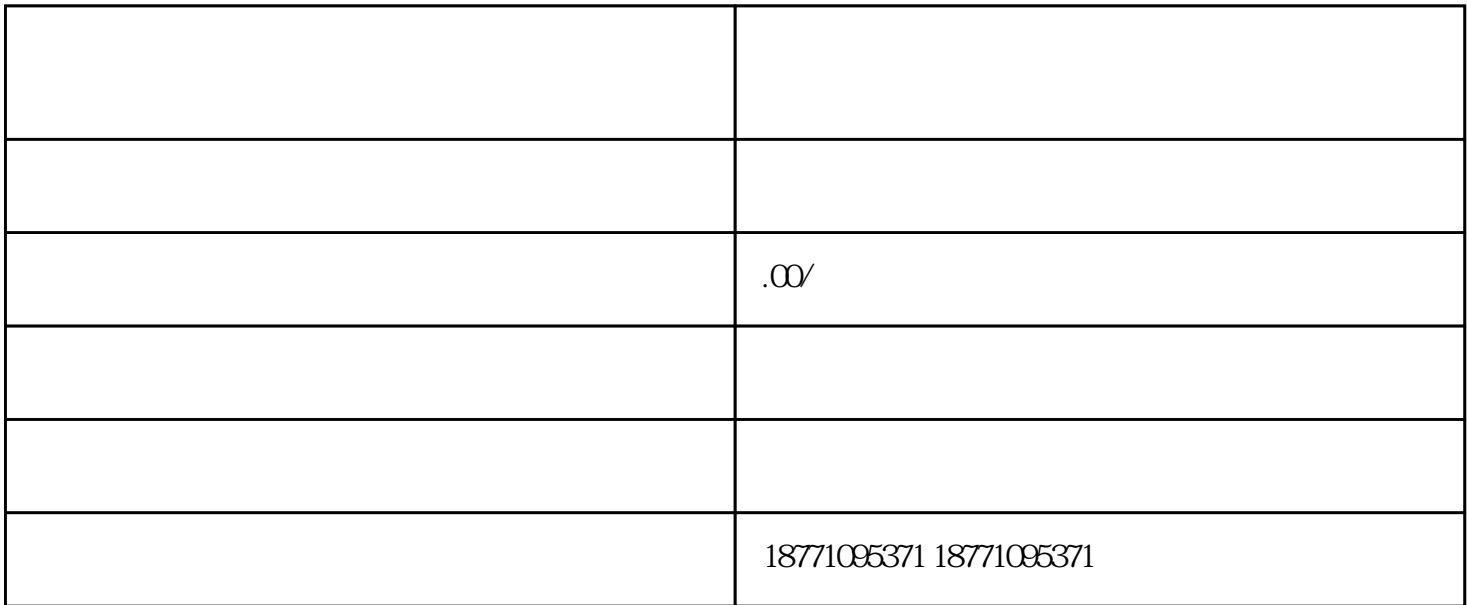

 $3$ .  $3$ 

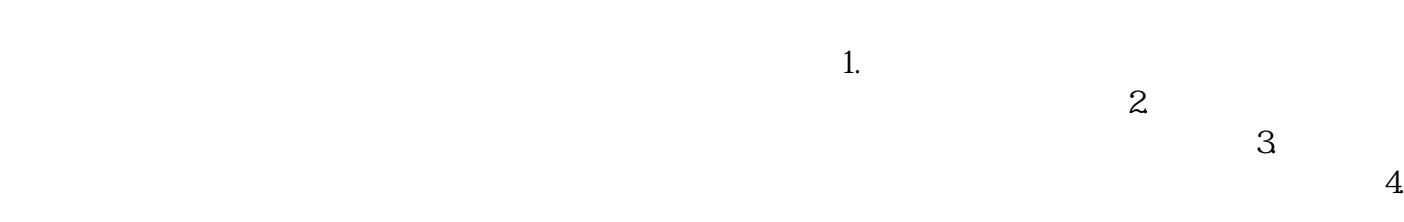

 $1$